Herr/Frau

möchte am **29.05.2024** folgende Fortbildung besuchen:

## **Rock it! - Aktuelle Songs für das praktische Musizieren im Unterricht**

- **Inhalt:** Das praktische Musizieren im Unterricht zielt nicht nur darauf ab, junge Menschen ein Instrument zu lehren. Ebenso dient das gemeinsame Musizieren der Entwicklung von Schlüsselkompetenzen, die wir heute brauchen, um unser Leben erfolgreich zu bewältigen. Dazu gehören beispielsweise kreatives Denken, Improvisationsvermögen, mediale Bildung, Ausdrucksfähigkeit oder auch die Fähigkeit, die Initiative zu ergreifen. Kulturelle Bildung allgemein ist mehr als Wissen und Fähigkeiten: Sie umfasst die Persönlichkeitsbildung, sich orientieren zu können, mitreden und mitgestalten zu können – das alles gilt es den Schülerinnen und Schülern näherzubringen In dieser Fortbildung werden aktuelle Songs vorgestellt und musiziert. Mit Hilfe des Notenmaterials sollen die Lehrerinnen und Lehrer an den gängigen Bandinstrumenten (Keyboard, Gitarre, Bass, Schlagzeug und Gesang) die Songs und ihren differenzierten Einsatz im Unterricht erlernen. Bei einem sich anschließenden Austausch sollen das Erlebte reflektiert, Fragen gestellt und ausgewertet werden.
- **Nr:** 23F2610057

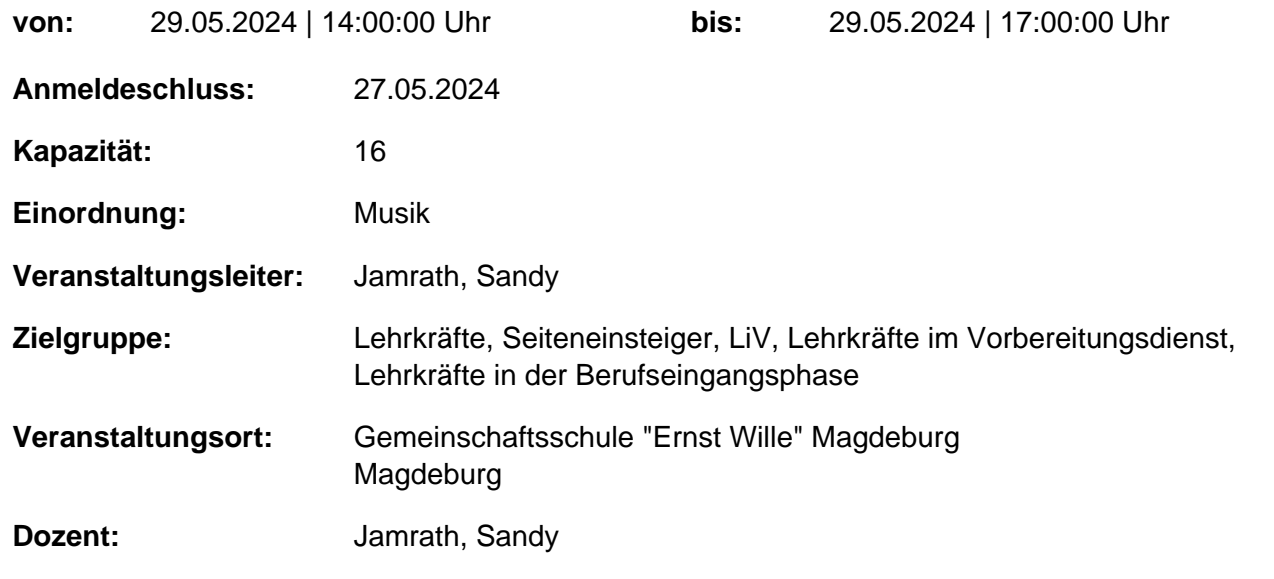

genehmigt: Datum / Schulleitung

## **Hinweis**

Sie erreichen die Webseite mit Ihrer Fortbildung, indem Sie die untenstehende Adresse in die Adresszeile Ihres Internetbrowsers eingeben und anschließend die "Entertaste" drücken.

**http://www.bildung-lsa.de/index.php?KAT\_ID=5005&fortbildung\_nr=23F2610057**

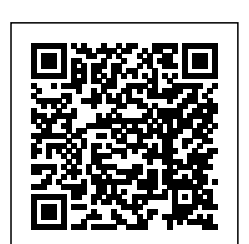

Alternativ können Sie auch den nebenstehenden QR-Code mit Ihrem Handy scannen und die entsprechende Seite aufrufen.